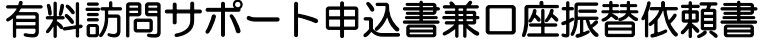

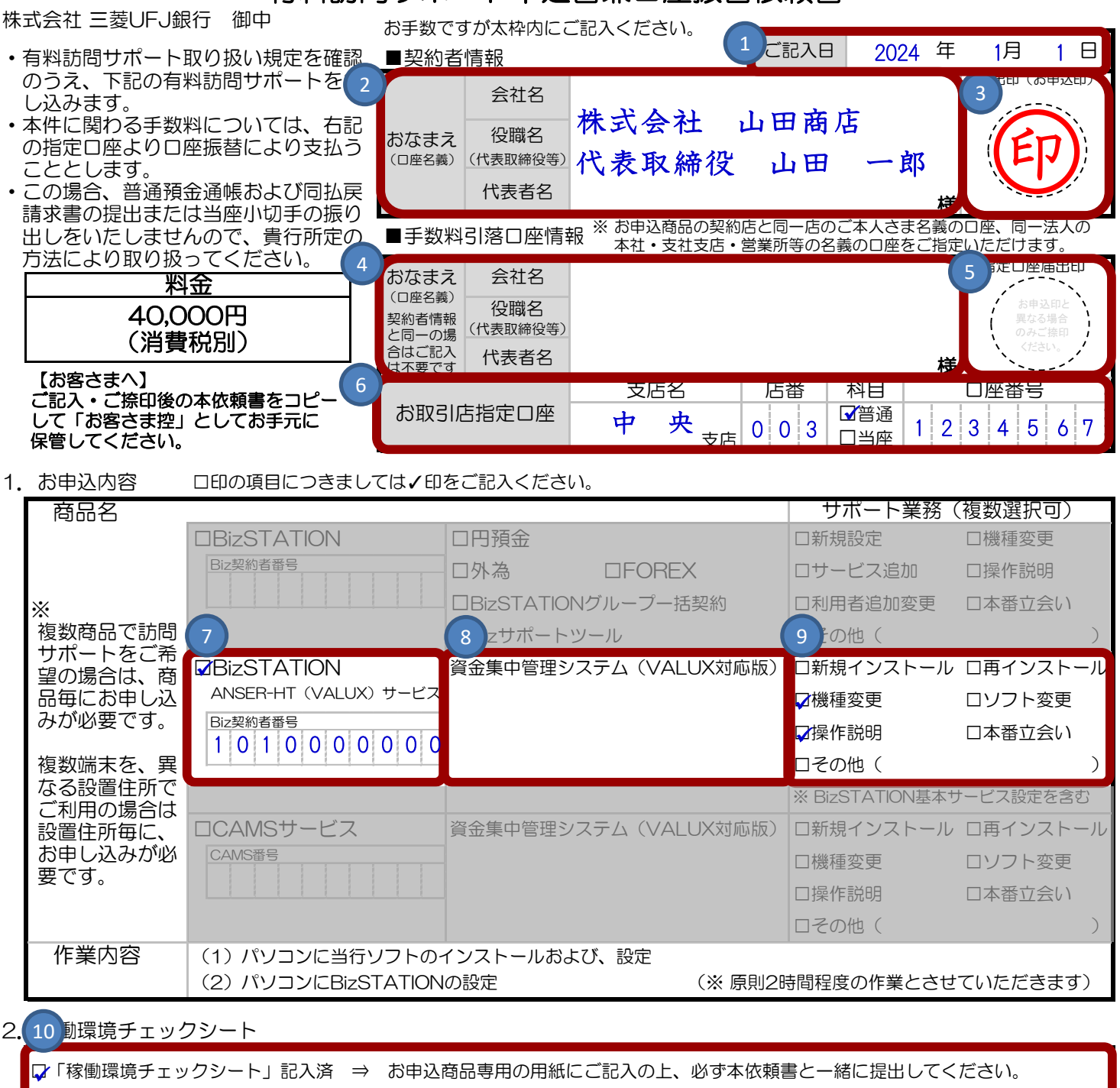

## 3. お支払方法

上記指定口座から口座振替により一括支払(作業完了後、当行が指定する任意の日に自動引落させていただきます)

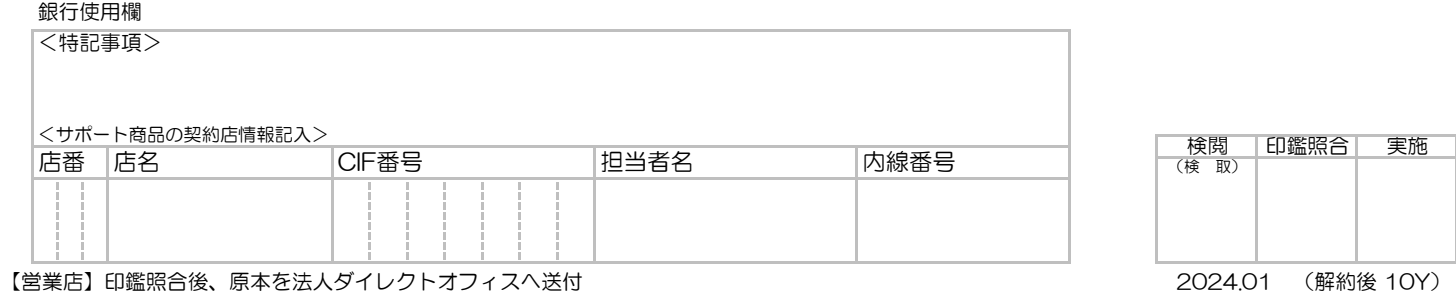

## 記入時のご留意事項

5

4

**※ 記入見本の1 ~ 10 に対応しております。** 

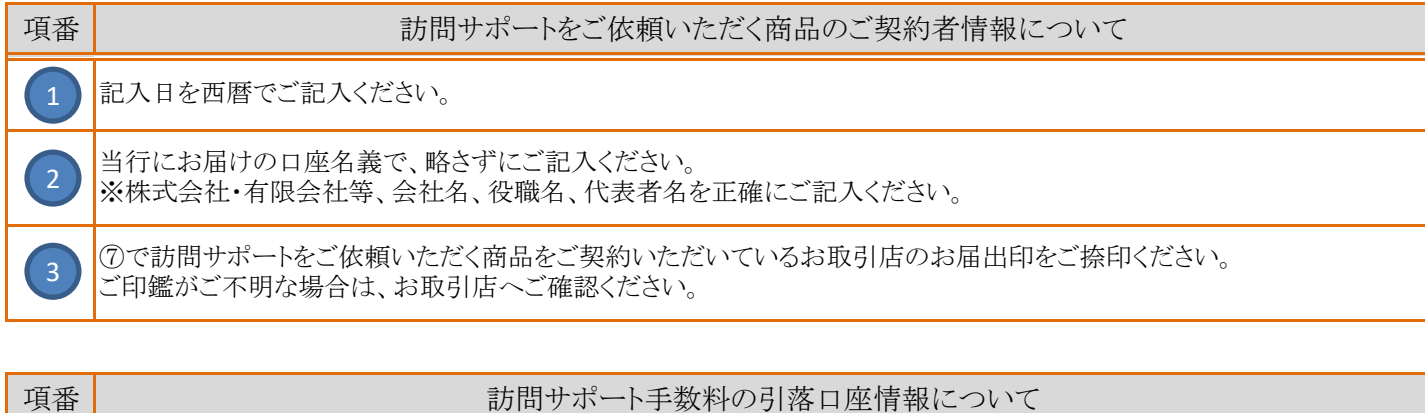

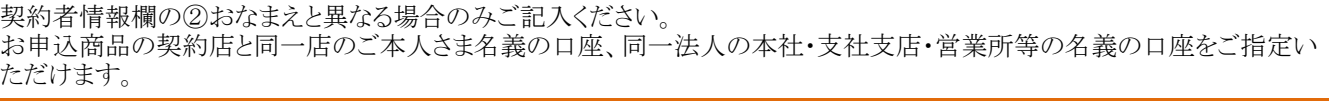

契約者情報欄の③お届出印(お申込印)と異なる場合のみ、ご捺印ください。

お取引店の支店名・店番・科目・口座番号をご記入ください。 店番がご不明な場合は、当行ホームページのATM店舗検索よりご確認ください。 http://map.bk.mufg.jp/b/bk\_mufg/?link\_id=p\_top\_uti\_map

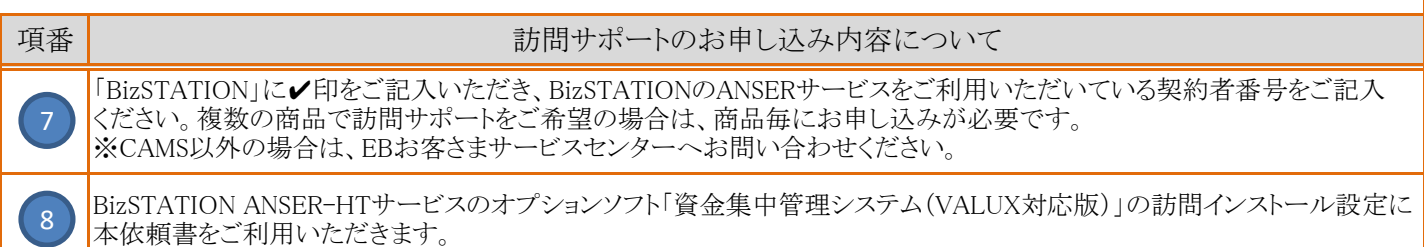

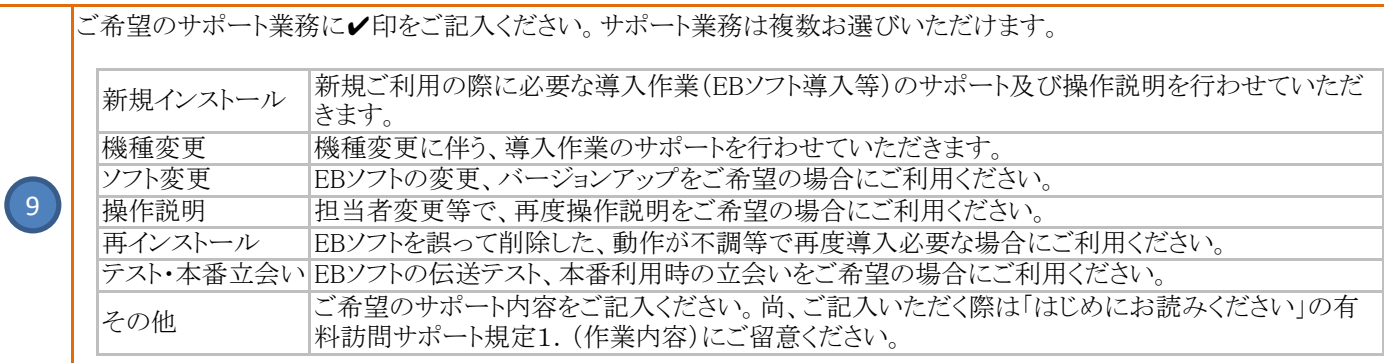

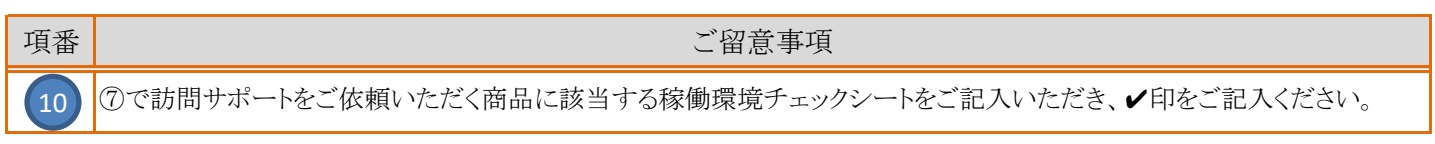